| CENTRALE DU LUXEMBOURG |                                                                                                    |                                                                                                    |                                                                                                    |                                                                                                    |                                        |                                |
|------------------------|----------------------------------------------------------------------------------------------------|----------------------------------------------------------------------------------------------------|----------------------------------------------------------------------------------------------------|----------------------------------------------------------------------------------------------------|----------------------------------------|--------------------------------|
|                        |                                                                                                    |                                                                                                    |                                                                                                    |                                                                                                    | page: 1                                | of 10                          |
| BI C:                  |                                                                                                    | TEST BIC:                                                                                                    |                                                                                                    |                                                                                                    |                                        |                                |
| New                    | Modify                                                                                                    |                                                                                                    |                                                                                                    | Del                                                                                                    | ete                                    |                                |
| Production             | Test & Tı                                                                                                    | raining                                                                                                    | Date:                                                                                                    |                                                                                                    |                                        |                                |
| Ref:                   |                                                                                                    | rel. Ref:                                                                                                    |                                                                                                    |                                                                                                    |                                        |                                |
| Activation date:       |                                                                                                    | Responsible                                                                                                    | e CB:                                                                                                    |                                                                                                    |                                        |                                |
|                        |                                                                                                    |                                                                                                    |                                                                                                    |                                                                                                    |                                        |                                |
| 1. LEGAL ENTI          | ГҮ                                                                                                    |                                                                                                    |                                                                                                    |                                                                                                    | For use<br>Central                     | _                              |
| Legal Entity BIC:      |                                                                                                    |                                                                                                    |                                                                                                    |                                                                                                    | Enter Leg                              | ral                            |
| Legal Entity Nam       | е                                                                                                    |                                                                                                    |                                                                                                    |                                                                                                    |                                        |                                |
|                        |                                                                                                    |                                                                                                    |                                                                                                    |                                                                                                    |                                        |                                |
|                        |                                                                                                    |                                                                                                    |                                                                                                    |                                                                                                    |                                        |                                |
|                        |                                                                                                    |                                                                                                    |                                                                                                    |                                                                                                    |                                        |                                |
| City                   |                                                                                                    |                                                                                                    |                                                                                                    |                                                                                                    |                                        |                                |
| Gity.                  |                                                                                                    |                                                                                                    |                                                                                                    |                                                                                                    |                                        |                                |
|                        |                                                                                                    |                                                                                                    |                                                                                                    |                                                                                                    |                                        |                                |
| 2. REGI STRATI         | ON PARTI CI PANT                                                                                                    |                                                                                                    |                                                                                                    |                                                                                                    |                                        |                                |
| 2.1 Participant n      | ame                                                                                                    |                                                                                                    |                                                                                                    |                                                                                                    |                                        |                                |
| Name of participa      | ant                                                                                                    |                                                                                                    |                                                                                                    |                                                                                                    | Enter<br>Particip                      | ant                            |
|                        |                                                                                                    |                                                                                                    |                                                                                                    |                                                                                                    |                                        |                                |
|                        |                                                                                                    |                                                                                                    |                                                                                                    |                                                                                                    |                                        |                                |
|                        |                                                                                                    |                                                                                                    |                                                                                                    |                                                                                                    |                                        |                                |
|                        |                                                                                                    |                                                                                                    |                                                                                                    |                                                                                                    |                                        |                                |
|                        | BI C:  New  Production  Ref:  1. LEGAL ENTI  Legal Entity BI C:  Legal Entity Nam  City:  2. REGI STRATI  2.1 Participant in | BI C:  New Modify Production Test & Ti Ref:  Activation date:  Legal Entity BIC: Legal Entity Name  City:  2. REGI STRATI ON PARTI CI PANT | BIC: TEST BIC: New Modify Production Test & Training Ref: Responsible  1. LEGAL ENTITY Legal Entity BIC: Legal Entity Name City:  2. REGISTRATION PARTICIPANT 2.1 Participant name | - Main form for direct PM  BIC: TEST BIC:  New Modify  Production Test & Training Date:  Ref: rel. Ref:  Activation date: Responsible CB:  1. LEGAL ENTITY  Legal Entity BIC:  Legal Entity Name  City:  2. REGISTRATI ON PARTI CI PANT  2.1 Participant name | - Main form for direct PM Parti  BI C: | BI C: TEST BI C: Delete    New |

| BANQUE CENTRALE DU LUXEMBOURG EUROSYSTEM |           | r collection of Static Data direct PM participants |
|------------------------------------------|-----------|----------------------------------------------------|
|                                          |           | Page 2 of 10                                       |
| New                                      | Modify    | Delete                                             |
| BIC:                                     | TEST BIC: | Activation date:                                   |

| BIC:   | Т                           | EST BIC:                        | Activation date: |                       |
|--------|-----------------------------|---------------------------------|------------------|-----------------------|
|        |                             |                                 |                  |                       |
|        | 2.2 Administrative data     |                                 |                  |                       |
| 22,22b | Account Holder BIC:         | BIC Addressee:                  |                  | Enter<br>Participant  |
| 23,23b | Participant Type:           | Type of Participation:          |                  |                       |
| 24,24b | Main BIC                    | BIC published in TARG           | ET2 Directory    |                       |
| 25,25b | Institutional Sector Code:  | National Sorting Cod            | e:               |                       |
|        |                             |                                 |                  |                       |
|        | 3. Registration for Pay     | ment Module                     |                  |                       |
|        | 3.1 PM Account              |                                 |                  |                       |
| 31, 32 | Account Type                |                                 |                  | Enter RTGS<br>Account |
| 33     | Balance Report              | (MT 900                         | 910)             |                       |
| 34     | Account Number (to be fille | ed by CB in case of "new")      |                  |                       |
| 34b    | Credit based only (to be    | e filled by CB)                 |                  |                       |
| 35     | Contingency Account Num     | ber (to be filled by CB in case | of "new")        |                       |
|        |                             |                                 |                  |                       |

| BANQUE CE     | NTRALE DU LUXEMBOURG EUROSYSTEM                                         |                                      | orm for colle<br>rm for direct    |                 |                      |
|---------------|-------------------------------------------------------------------------|--------------------------------------|-----------------------------------|-----------------|----------------------|
| New           |                                                                         | Modify                               |                                   | Delete          | rage 3 01 10         |
| BIC:          |                                                                         | TEST BIC:                            |                                   | Activation date | ):                   |
|               |                                                                         |                                      |                                   |                 |                      |
|               |                                                                         |                                      |                                   |                 |                      |
|               | 3.2 Advices on Co                                                       | o-Managed HAM Ac                     | counts                            |                 |                      |
| 36,36b<br>36c | Advice for Debote on co-manage HAM Accounts Balance Report HAM accounts | ed<br>s (MT 900)<br>et on co-managed | Advice for Con co-mana HAM Accour |                 | Enter HAM<br>Account |
|               | 2.2 Liquidity Man                                                       | agamont                              |                                   |                 |                      |
|               | 3.3 Liquidity Mana                                                      |                                      |                                   |                 | Enter RTGS           |
| 37            | During the Day  Receiver BIC for Liquidity Removal During the day       |                                      |                                   |                 | account              |
| 38            | Account for Liquic                                                      | lity Removal (Field                  | 58)                               |                 |                      |
|               | End of Day                                                              |                                      |                                   |                 |                      |
| 37b           | Receiver BIC for                                                        |                                      |                                   |                 |                      |

38b

Liquidity Removal End of day

Account for Liquidity Removal (Field 58)

| BANQUE CENTRALE DU LUXEMBOURG |           | or collection of Static Data direct PM participants |
|-------------------------------|-----------|-----------------------------------------------------|
|                               |           | Page 4 of 10                                        |
| New                           | Modify    | Delete                                              |
| BIC:                          | TEST BIC: | Activation date:                                    |
| <del></del>                   |           |                                                     |

|    | 3.4 Billing Data  | Fotos Billing         |
|----|-------------------|-----------------------|
| 39 | Option A Option B | Enter Billing<br>Data |
| 40 | Billing Address   |                       |
|    |                   |                       |
|    |                   |                       |
|    |                   |                       |
|    |                   |                       |
|    |                   |                       |

| BANQUE CENTRALE DU LUXEMBOURG EUROSYSTEM |           | or collection of Static Data direct PM participants |
|------------------------------------------|-----------|-----------------------------------------------------|
|                                          |           | Page 5 of 10                                        |
| New                                      | Modify    | Delete                                              |
| BIC:                                     | TEST BIC: | Activation date:                                    |

|        | 4. DI STI NGUI SHED NAMES                                            |                      |
|--------|----------------------------------------------------------------------|----------------------|
|        | 4.1 SWIFTNet DN for Receiving T2 Directory in push mode              |                      |
| 41,41b | SWIFT Net Service Packed File Packed File Delivery TARGET2 Directory | Enter<br>Participant |
| 42     | O= SWIFT                                                             |                      |
| 42b    | O=                                                                   |                      |
| 43     |                                                                      |                      |
| 43b    |                                                                      |                      |
| 43c    |                                                                      |                      |
| 43d    |                                                                      |                      |
| 43e    |                                                                      |                      |
| 43f    |                                                                      |                      |
| 43g    |                                                                      |                      |
| 43h    |                                                                      |                      |

| BANQUE CENTRALE DU LUXEMBOURG EUROSYSTEM |           | or collection of Static Data direct PM participants |
|------------------------------------------|-----------|-----------------------------------------------------|
|                                          |           | Page 6 of 10                                        |
| New                                      | Modify    | Delete                                              |
| BIC:                                     | TEST BIC: | Activation date:                                    |

|     | 4.2 SWIFT NET DN for ICM access |          |
|-----|---------------------------------|----------|
| 45  | Actor Type:                     | Enter DN |
| 46  | O= SWIFT                        |          |
| 46b | O=                              |          |
| 47  |                                 |          |
| 47b |                                 |          |
| 47c |                                 |          |
| 47d |                                 |          |
| 47e |                                 |          |
| 47f |                                 |          |
| 47g |                                 |          |
| 47h |                                 |          |
|     |                                 |          |

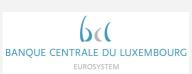

## TARGET2 form for collection of Static Data Main form for direct PM participants

| EUROSYSTEM                                                        | Modify                                                                                                    | Pag<br><b>Delete</b>                                                                                          |
|-------------------------------------------------------------------|----------------------------------------------------------------------------------------------------|----------------------------------------------------------------------------------------------------|
|                                                                   | TEST BIC:                                                                                                    | Activation date:                                                                                              |
|                                                                   | TEST BIC:                                                                                                    | Activation date:                                                                                              |
| as an indire participant (like to regis "Main Form Yes, I using " | articipant you can authorise creet participant. Payment orders s) will be settled via your RTG ster an indirect participant your for Indirect Participants".  would like to register indirect the respective form for indirect indicate the number of indirect                                                                                                    | s on behalf of indirect as account. If you would have to fill in Form 4000  participant(s) by t participants. |
|                                                                   | vould not like to register an in                                                                                                    |                                                                                                    |
| 32 Do you wa                                                      |                                                                                                    | VIET Nist DNIs for LOM                                                                                        |
| 20 ,00                                                            | ant to register additional SW<br>Sub form 1012 " <i>SWIFT Net</i><br>YES Number o<br>NO                                                                                                    |                                                                                                    |
| for the inc<br>addressee<br>1013 " Add<br>(Wildcard               | ant to modify, delete or enter<br>lusion/exclusion of Addressa<br>access in the TARGET2 directly<br>access in the TARGET2 directly<br>ac | able BICs and Multi-<br>ectory in <mark>Sub form</mark>                                                       |
|                                                                   | nt to create a new or modif<br>nt in Sub form 1014 " <i>Sub a</i> d                                                                                                    |                                                                                                    |
|                                                                   | YES<br>NO                                                                                                    |                                                                                                    |

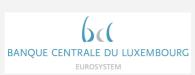

## **TARGET2** form for collection of Static Data

| QUE CENTRAL | E DU LUXEMBOURG                     | Main form for                                                                               | direct PM partic    | cipants  |
|-------------|-------------------------------------|---------------------------------------------------------------------------------------------|---------------------|----------|
| lew         |                                     | Modify                                                                                      | Delete              | Page 8 o |
| :           |                                     | TEST BIC:                                                                                   | Activation dat      | e:       |
| S 5         |                                     | t to create a new or modify<br>n in <mark>Sub form 1015</mark> " <i>Conta</i> c             | •                   |          |
|             | □ N                                 | ES<br>O<br>e that it is mandatory to                                                        | o register at least |          |
|             | one contac                          | _                                                                                           |                     |          |
|             |                                     |                                                                                             |                     | 7        |
| S 6<br>S 7  | offered in P                        | t to make use of the liquidi<br>M (virtual account or conso<br>) or modify/ delete an exist | olidated account    |          |
|             | Ad                                  | ub form 1016 " <i>Pooling of Liccounts Manager</i> " when you<br>canager of the Group       |                     |          |
|             |                                     | ub form 1017 " <i>Pooling of Liccounts Member</i> " when you<br>e Group                     |                     |          |
| S 8         | direct debit<br>1018 " <i>Direc</i> |                                                                                             | •                   |          |
|             |                                     | ES<br>O                                                                                     |                     |          |
| S 9         |                                     | t to act as Co-Manager of I                                                                 |                     |          |
|             |                                     | ES<br>O                                                                                     |                     |          |

| BANQUE CENTRALE DU LUXEMBOURG EUROSYSTEM | TARGET2 form for collection of Static Data<br>Main form for direct PM participants |                  |  |  |  |
|------------------------------------------|------------------------------------------------------------------------------------|------------------|--|--|--|
|                                          |                                                                                    | Page 9 of 10     |  |  |  |
| New                                      | Modify                                                                             | Delete           |  |  |  |
| BIC:                                     | TEST BIC:                                                                          | Activation date: |  |  |  |

## Optional Modules

Depending on the decision of the responsible CB the following optional modules will be used. The registration for these modules will be done via the mentioned forms/sub-forms.

| S HAM | Home Accounting Module (HAM) - Sub form 5000 "Registration HAM""  YES NO  |
|-------|---------------------------------------------------------------------------|
| S SF  | Standing Facilities Module (SF) - Sub form 1200 "Registration SF"  YES NO |
| S RM  | Reserve Management Module (RM) - Sub form 1300 "Registration RM"  YES NO  |

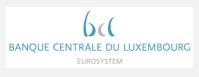

## TARGET2 form for collection of Static Data Main form for direct PM participants

| QUE CENTRALE DU LU<br>EUROSYSTEM | JXEMBOURG " | main form for direct PM participants |           |                  |           |  |
|----------------------------------|-------------|--------------------------------------|-----------|------------------|-----------|--|
|                                  |             |                                      |           |                  | Page 10 o |  |
| lew                              |             | Modify                               |           | Delete           |           |  |
|                                  | -           | TEST BIC:                            |           | Activation date: |           |  |
|                                  |             |                                      |           |                  |           |  |
|                                  |             |                                      |           |                  |           |  |
|                                  |             |                                      |           |                  |           |  |
|                                  |             |                                      |           |                  |           |  |
|                                  |             |                                      |           |                  |           |  |
|                                  |             |                                      |           |                  |           |  |
|                                  |             |                                      |           |                  |           |  |
|                                  |             |                                      |           |                  |           |  |
|                                  |             |                                      |           |                  |           |  |
|                                  |             |                                      |           |                  |           |  |
|                                  |             |                                      |           |                  |           |  |
|                                  |             |                                      |           |                  |           |  |
|                                  |             |                                      |           |                  |           |  |
|                                  |             |                                      |           |                  |           |  |
|                                  |             |                                      |           |                  |           |  |
| Date,                            | Name(s      | <u> </u>                             | Signature | e(s)             |           |  |